## WRF 土地利用データセット

### veg\_jstream

使用マニュアル

# 2019 年 8 月 8 日

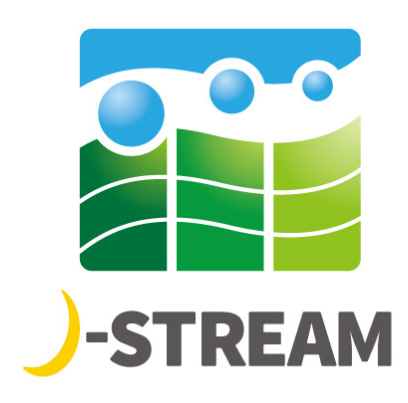

#### 利用にあたっての注意事項

- 本データセットは、(独)環境再生保全機構の環境研究総合推進費(5-1601)で構築 されたものです。
- 本データセットを利用した研究成果を発表される際には、以下の参考文献を明記して 下さい。

Chatani, S.; Okumura, M.; Shimadera, H.; Yamaji, K.; Kitayama, K.; Matsunaga, S.N. Effects of a Detailed Vegetation Database on Simulated Meteorological Fields, Biogenic VOC Emissions, and Ambient Pollutant Concentrations over Japan. Atmosphere 2018, 9, 179.

- 本データセットの再配布はご遠慮下さい。
- 本データセットの利用に伴う損害などの責任は負いません。お気づきの点がありまし たら、担当者までお知らせ下さい。

担当者 国立環境研究所 茶谷 聡 chatani.satoru@nies.go.jp

## 目次

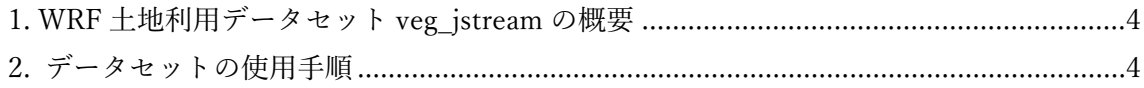

<span id="page-3-0"></span>1. WRF 土地利用データセット veg\_jstream の概要

WRF 土地利用データセット veg\_jstream は、環境省自然環境局生物多様性センターの第 6 回、第 7 回植生調査、ならびに国土数値情報湖沼データから、領域気象モデル WRF が必 要とする土地利用データを作成したものである。

以下では、本データセットの使用手順について記載する。

<span id="page-3-1"></span>2. データセットの使用手順

配布ファイルを解凍すると、以下のツリー構造が生成される。

tar xvfz veg\_jstream.tar.gz

--- GEOGRID.TBL.ARW.jstream : WPS V3.7.1 の GEOGRID.TBL の例 --- veg\_jstream\_modis\_lakes :MODIS+湖沼対応土地利用データ --- veg\_jstream\_usgs :USGS 対応土地利用データ --- veg jstream usgs lakes : USGS+湖沼対応土地利用データ

USGS 対応データは、植生調査の植生分類を、USGS の 24 種類の土地利用カテゴリーに 当てはめたものである。MODIS 対応データは、植生調査の植生分類を、MODIS の 20 種 類の土地利用カテゴリーに当てはめたものである。湖沼対応データは、国土数値情報湖沼デ ータの湖沼を、USGS は 28 番、MODIS は 21 番のカテゴリーに追加したものである。

veg\_jstream\_modis\_lakes、veg\_jstream\_usgs、veg\_jstream\_usgs\_lakes を、 WPS の namelist.wps の geog\_data\_path で指定する地理データのパスに追加する。

本データセットには日本周辺のデータしか含まれていないため、既存の土地利用データ と組み合わせて読み込まれるようにする。WPS の実行時に地理データの読み込みを設定す る geogrid/GEOGRID.TBL に、以下の内容を追加する。

```
===============================
name=LANDUSEF
       priority=2
       dest_type=categorical
       z_dim_name=land_cat
       landmask_water = veg_jstream_usgs:16
       landmask_water = veg_jstream_usgs_lakes:16,28
       landmask_water = veg_jstream_modis_lakes:17,21
```

```
 landmask_water = default:16
       interp_option = veg_jstream_usgs:nearest_neighbor
       interp_option = veg_jstream_usgs_lakes:nearest_neighbor
       interp_option = veg_jstream_modis_lakes:nearest_neighbor
       interp_option = default:nearest_neighbor
       rel_path = veg_jstream_usgs:veg_jstream_usgs/
       rel_path = veg_jstream_usgs_lakes:veg_jstream_usgs_lakes/
       rel_path = veg_jstream_modis_lakes:veg_jstream_modis_lakes/
      rel\_path = default:veg_jstream_usgs/
===============================
```
WPS V3.7.1 の GEOGRID.TBL に上記内容を入れた例が、配布データに含まれる GEOGRID.TBL.ARW.jstream である。

geogrid.exe を実行する際に、 namelist.wps の geog\_data\_res に 、 veg\_jstream\_modis\_lakes、veg\_jstream\_usgs、veg\_jstream\_usgs\_lakes のい ずれかを+で追記する。例えば、'usgs\_lakes+30s+veg\_jstream\_usgs\_lakes'とすれ ば、日本以外では USGS+ 湖沼の土地利用データ、日本周辺では veg\_jstream\_usgs\_lakes の土地利用データを使用し、それ以外の地理データは解像度 30 秒のものを使用することになる。日本以外と日本周辺で USGS もしくは MODIS、湖沼 の有無は必ず統一させるようにする。